Министерство общего и профессионального образования Свердловской области Государственное автономное профессиональное образовательное учреждение Свердловской области «Режевской политехникум» (ГАПОУ СО «Режевской политехникум»)

Утверждаю:

Директор ГАНОУ СО «Режевской **политехникум» POIHEWANOU CA IDATATION LEW** от «16 » июня 2017г.

## **РАБОЧАЯ ПРОГРАММА УЧЕБНОЙ ДИСЦИПЛИНЫ ОП.01 ИНЖЕНЕРНАЯ ГРАФИКА**

по основной профессиональной образовательной программе среднего профессионального образования программы подготовки специалистов среднего звена

Рассмотрено: на заседании предметно-цикловой комиссии протокол № 11 от « 15» июня 2017 г.

Одобрено: на заседании методического совета техникума протокол № 11 от « 16» июня 2017 г.

Рабочая программа учебной дисциплины разработана в соответствии с Примерной программой общеобразовательной учебной дисциплины «Инженерная графика» для профессиональных образовательных организаций. Рекомендована Федеральным государственным автономным учреждением «Федеральный институт развития образования» (ФГАУ «ФИРО») в качестве примерной программы для реализации основной профессиональной образовательной программы СПО на базе основного общего образования с получением среднего общего образования (протокол № 3 от 21 июля 2015 г. Регистрационный номер рецензии 377 от 23 июля 2015 г. ФГАУ «ФИРО»).

Рабочая программа учебной дисциплины ОП.01 Инженерная графика разработана для программы подготовки специалистов среднего звена (ППССЗ) 09.02.01 Компьютерные системы и комплексы

Организация-разработчик: ГАПОУ СО «Режевской политехникум».

Разработчики: Сотникова О.А., преподаватель инженерной графики ГАПОУ СО «Режевской политехникум»

Техническая экспертиза:

Никитюк З.А.-заместитель директора по УР ГАПОУ СО «Режевской политехникум» Содержательная экспертиза:

Собянина А.А.-председатель цикловой комиссии строительных дисциплин Лыскова В.В.-методист ГАПОУ СО «Режевской политехникум»

# **СОДЕРЖАНИЕ**

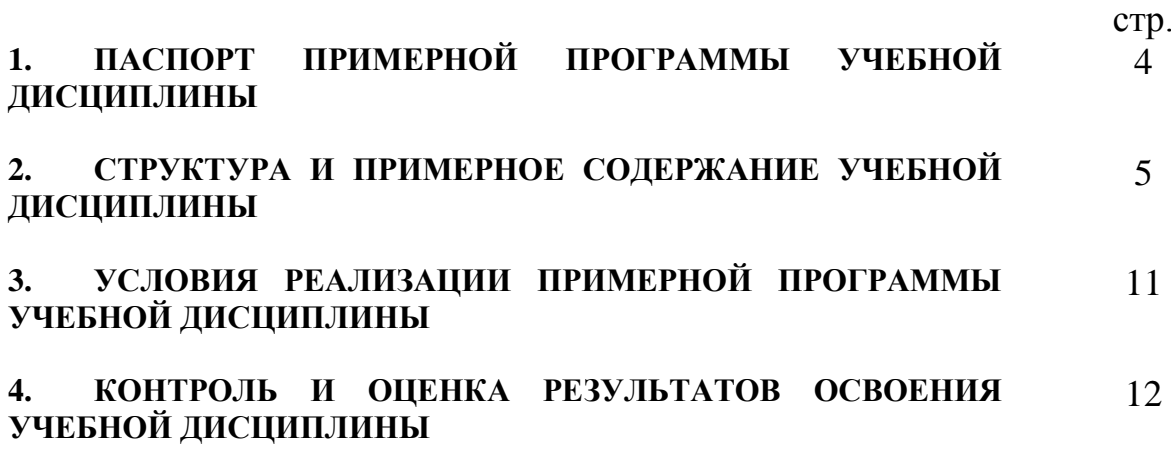

# **1. ПАСПОРТ ПРИМЕРНОЙ ПРОГРАММЫ УЧЕБНОЙ ДИСЦИПЛИНЫ**

### **1.1. Область применения программы**

Программа учебной дисциплины является частью примерной основной профессиональной образовательной программы в соответствии с ФГОС по специальности 230113 "Компьютерные системы и комплексы"

#### **1.2. Место дисциплины в структуре основной профессиональной образовательной программы:** данная дисциплина является профессиональной**;**

изучение базовой части дисциплины начинается с 4 семестра на 2 курсе.

### **1.3. Цели и задачи дисциплины – требования к результатам освоения дисциплины:**

В результате освоения дисциплины обучающийся должен **умет**ь:

- Грамотно оформлять графический материал;
- Читать чертежи, схемы моделей и деталей;
- Выполнять чертежи, эскизы, рисунки деталей;
- Уметь применять полученные знания при выполнении графического материала с использованием компьютерной графики.

В результате освоения дисциплины обучающийся должен **знать**:

- Виды нормативно-технической и производственной документации;
- Правила чтения технической документации;
- Способы графического представления пространственных образов и схем, объектов;
- Правила выполнения чертежей, технических рисунков, эскизов;
- Технику и принципы нанесения размеров;
- Требования Государственных стандартов Единой системы конструкторской документации (ЕСКД)

#### **1.4. Рекомендуемое количество часов на освоение программы дисциплины:**

- ─ максимальной учебной нагрузки обучающегося 135 часов, в том числе:
- ─ обязательной аудиторной учебной нагрузки обучающегося 90 часов;
- ─ самостоятельной работы обучающегося 45 часов.

## **2. СТРУКТУРА И ПРИМЕРНОЕ СОДЕРЖАНИЕ УЧЕБНОЙ ДИСЦИПЛИНЫ**

## **2.1. Объем учебной дисциплины и виды учебной работы**

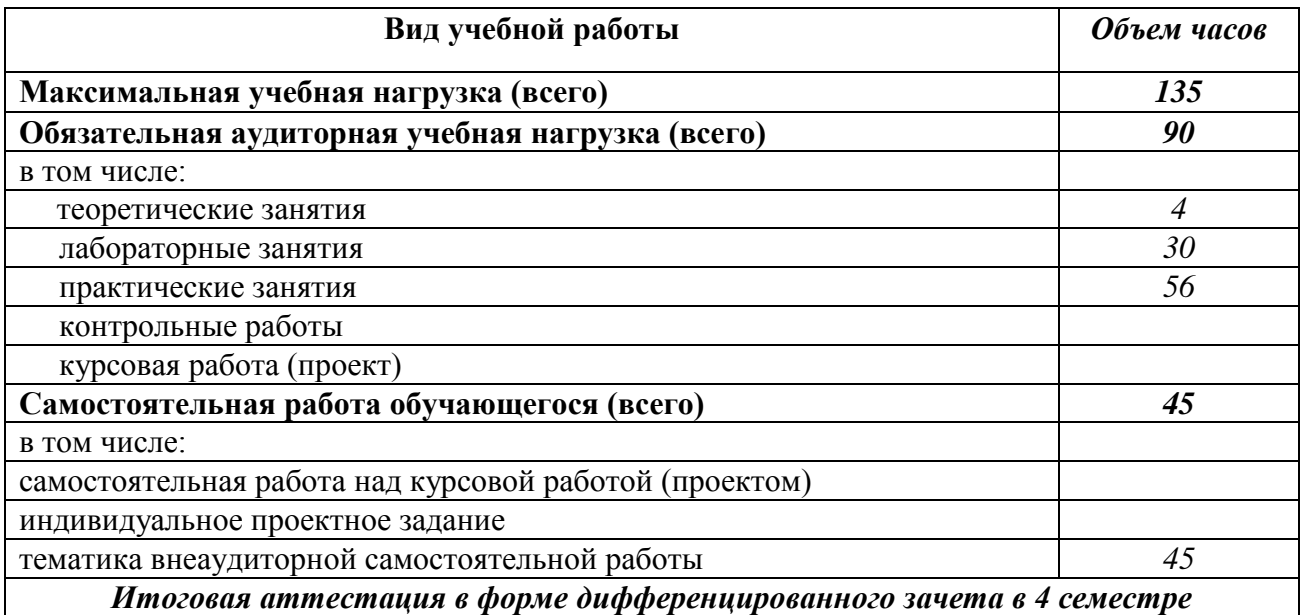

# **2.2. Примерный тематический план и содержание учебной дисциплины**

# **ИНЖЕНЕРНАЯ ГРАФИКА**

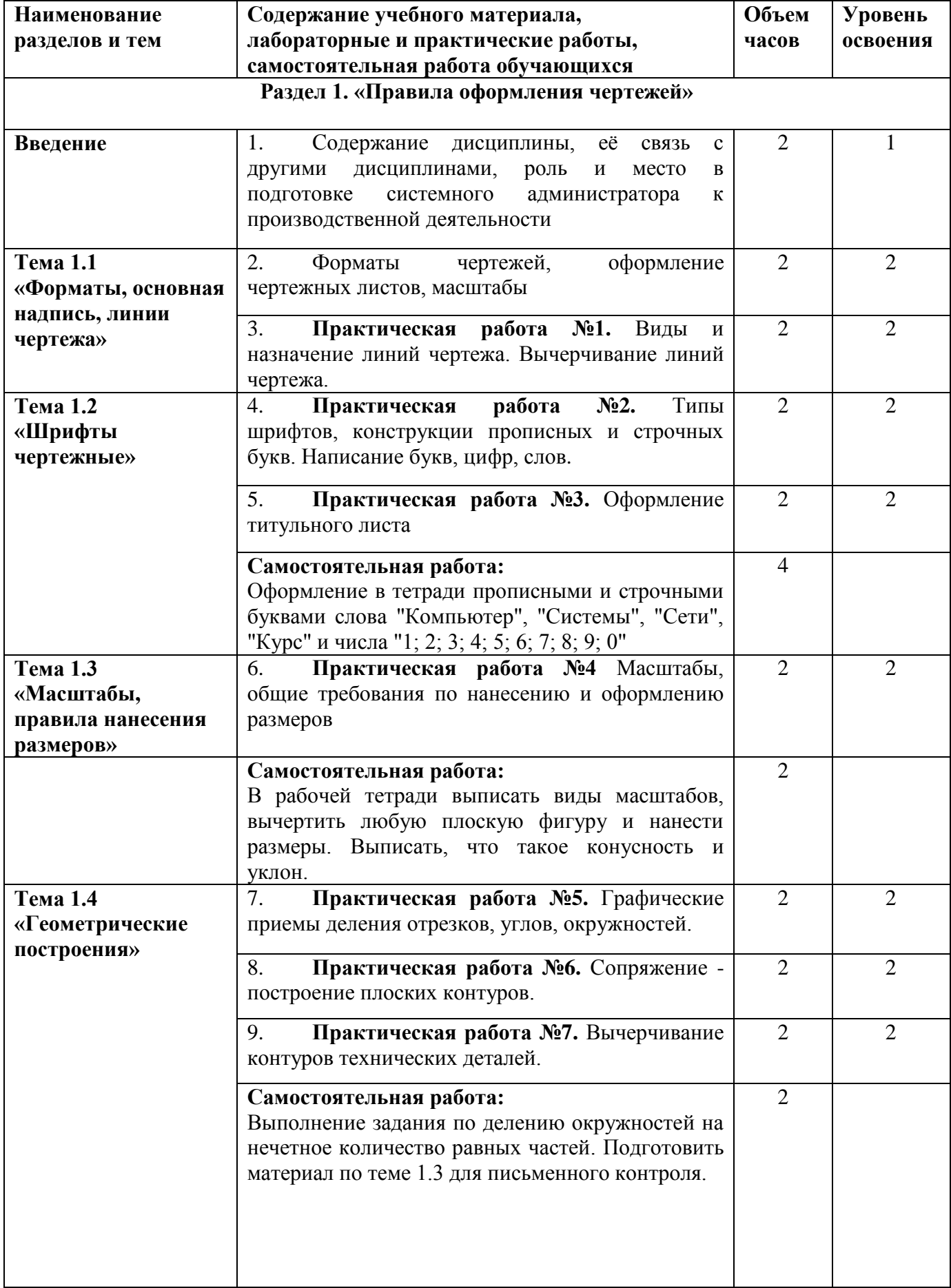

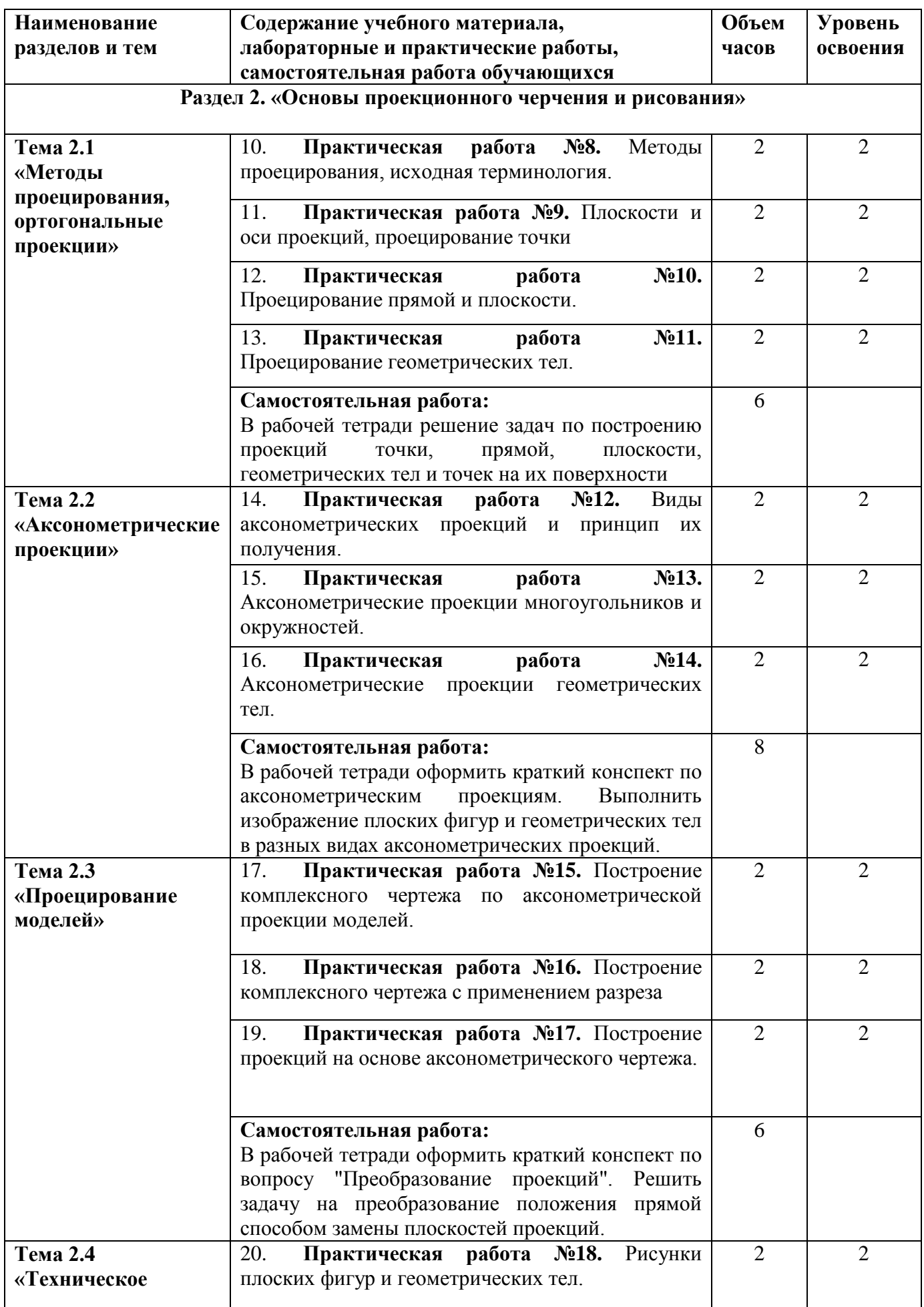

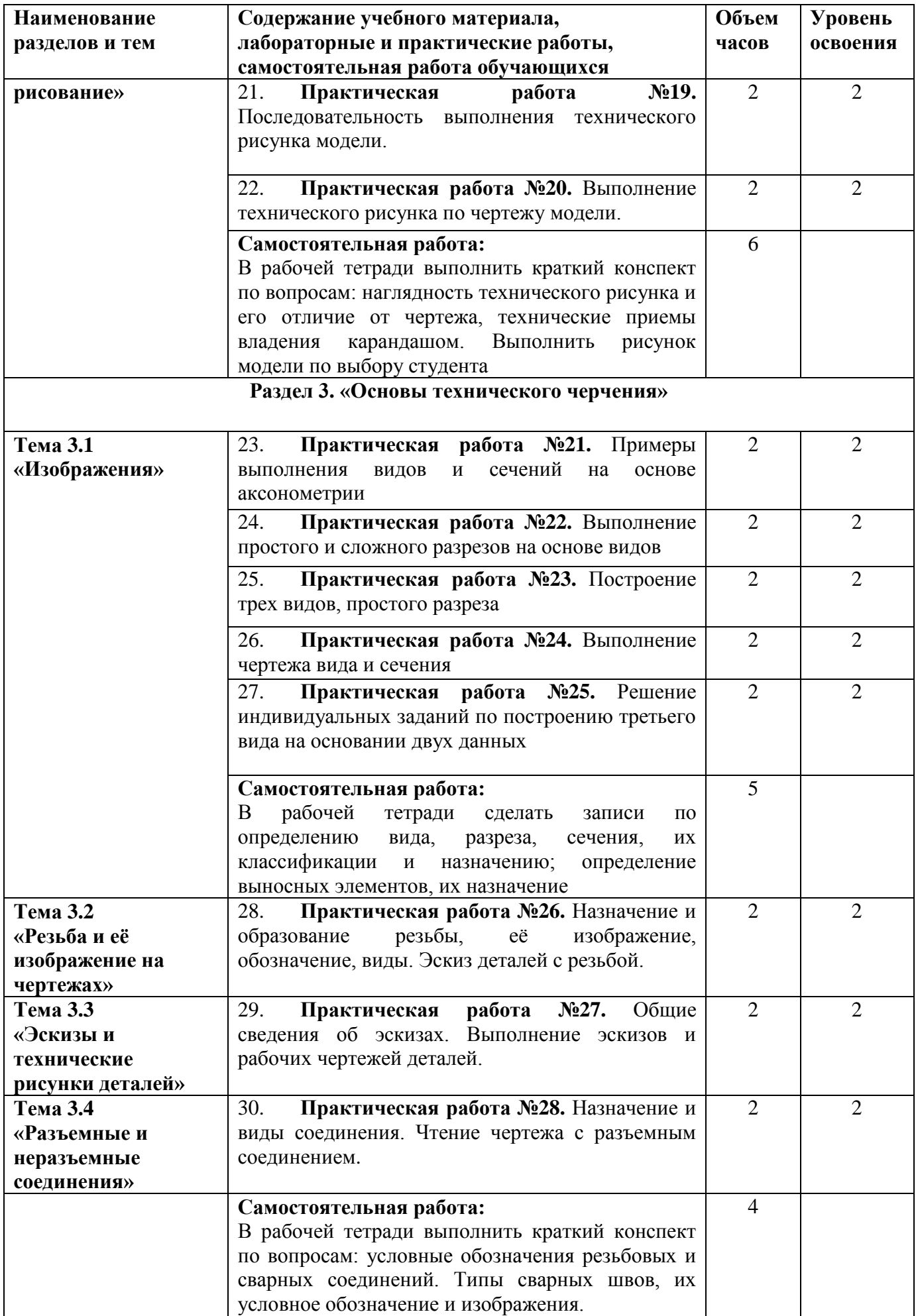

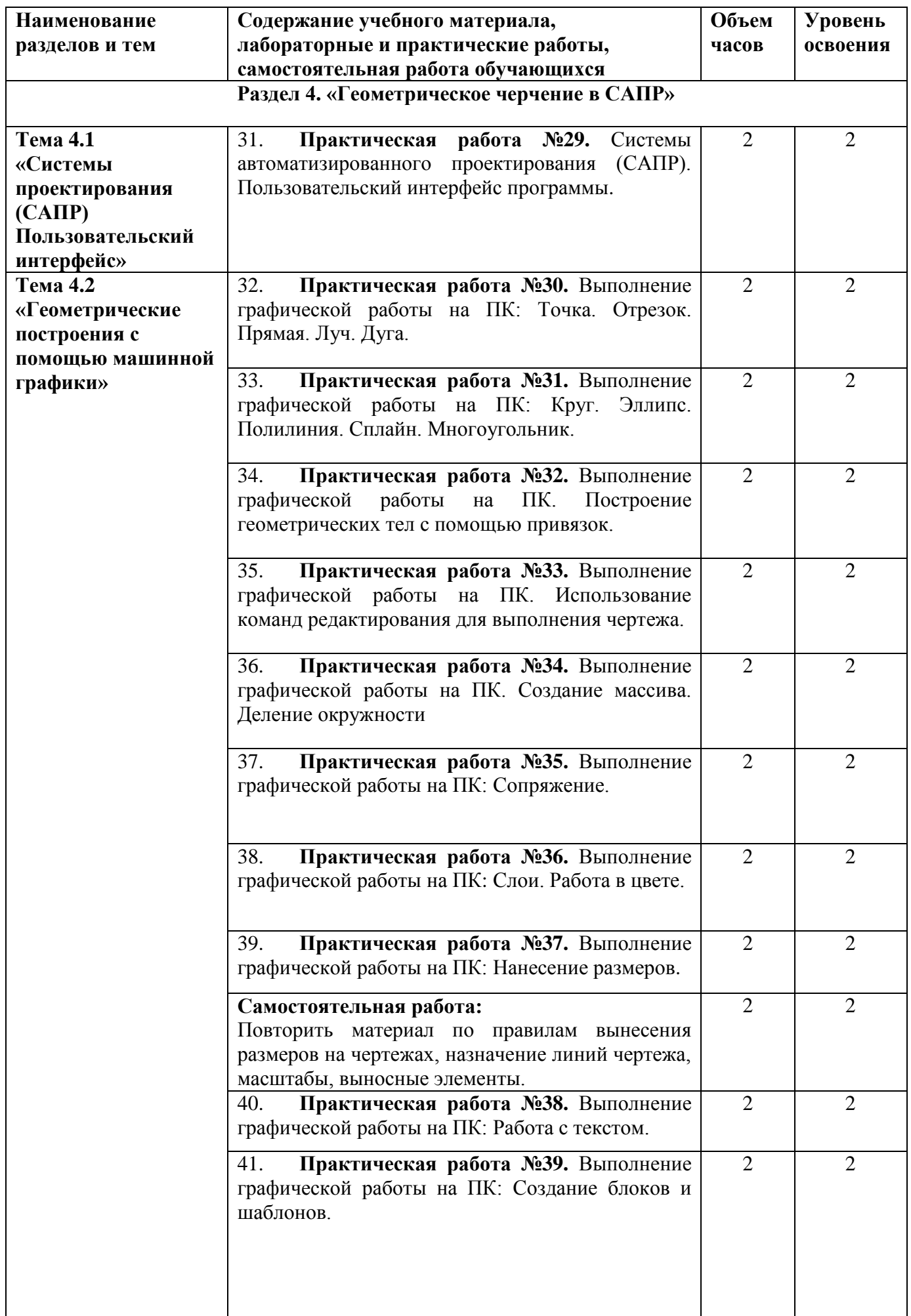

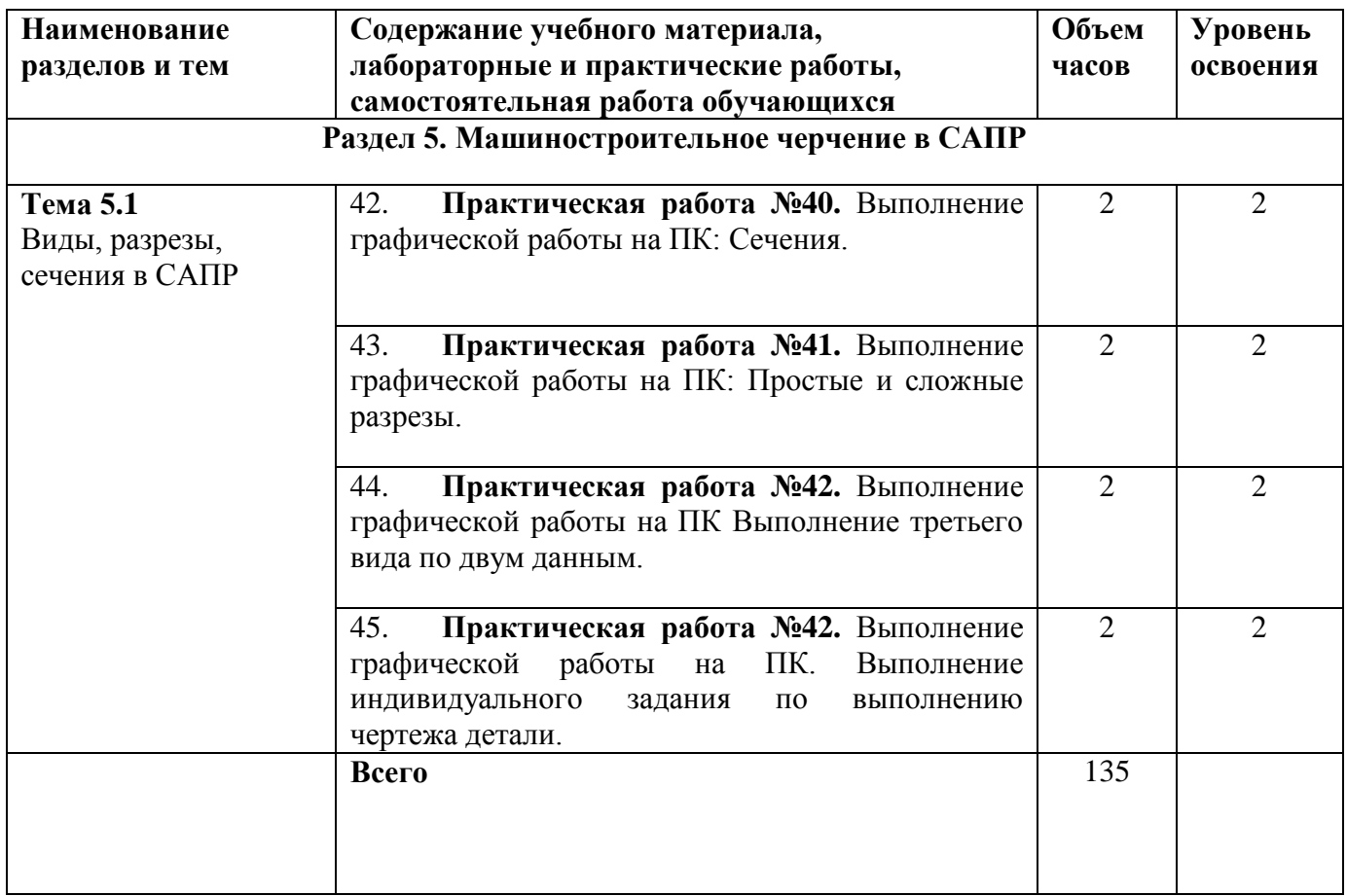

## **3. УСЛОВИЯ РЕАЛИЗАЦИИ ПРОГРАММЫ ДИСЦИПЛИНЫ**

**3.1. Требования к минимальному материально-техническому обеспечению**

Реализация программы дисциплины требует наличия учебного кабинета

 **Кабинет №1 или №2** – спец.дисциплин.

**Оборудование учебного кабинета** - кабинет оборудован учебной мебелью (столы, стулья) на 30 студентов, шкафами и ящиками (для наглядных пособий и плакатов), доской, местом для преподавателя (стол, стул).

**Технические средства обучения**: диапроектор с экраном на подставке, действующие макет (местная механическая вентиляция), персональные компьютеры; учебные пособия; раздаточный материал; наглядные пособия; программное обеспечение системы автоматизированного проектирования (AutoCAD).

**Оборудование мастерской и рабочих мест мастерской** - не предусмотрено по учебной программе.

**Оборудование лаборатории и рабочих мест лаборатории** - не предусмотрено по учебной программе.

### **3.2. Информационное обеспечение обучения**

**Перечень рекомендуемых учебных изданий, Интернет-ресурсов, дополнительной литературы**

### **Основные источники:**

1. ГОСТ 2.306 – 68. ОБОЗНАЧЕНИЯ ГРАФИЧЕСКИЕ МАТЕРИАЛОВ И ПРАВИЛА ИХ НАНЕСЕНИЯ НА ЧЕРТЕЖАХ

- 2. ГОСТ 2.105 95. ОБЩИЕ ТРЕБОВАНИЯ К ТЕКСТОВЫМ ДОКУМЕНТАМ.
- 3. ГОСТ 2.109 73. ОБЩИЕ ТРЕБОВАНИЯ К ЧЕРТЕЖАМ
- 4. ГОСТ 2.302 68. МАСШТАБЫ.
- 5. ГОСТ 2.304 81. ШРИФТЫ ЧЕРТЕЖНЫЕ
- 6. ГОСТ 2.307 68. НАНЕСЕНИЕ РАЗМЕРОВ И ПРЕДЕЛЬНЫХ ОТКЛОНЕНИЙ
- 7. ГОСТ 2.106 96. ТЕКСТОВЫЕ ДОКУМЕНТЫ.
- 8. ГОСТ 2.301 68. ФОРМАТЫ.
- 9. ГОСТ 2.303 68. ЛИНИИ.
- 10. ГОСТ 2.305 2008. ИЗОБРАЖЕНИЯ ВИДЫ, РАЗРЕЗЫ, СЕЧЕНИЯ.
- 11. Брилинг Н.С. Черчение. М; Стройздат; 2013г.
- 12. Боголюбов С.К. Задание по курсу черчения. М; Высшая школа, 2013г.
- 13. Боголюбов С.К. Инженерная графика. М; Машиностроение, 2014г.
- 14. Сорокин Н.П. Инженерная графика. С-Пб; М; Краснодар; Лань; 2013г.

15. Пантюхин, П.Я. Компьютерная графика в 2-х частях. Часть 1: учебное пособие.– М.: ИНФРА, 2014

16. Пантюхин, П.Я. Компьютерная графика в 2-х частях. Часть 2: учебное пособие. – М.: ИНФРА, 2015

### **Дополнительные источники**:

Интернет-ресурсы:

1. Всезнающий сайт про черчение. Онлайн учебник [Электронный ресурс]. – Режим доступа: http://cherch.ru , свободный.- Загл. с экрана.

2. Машиностроительное черчение. Инженерная графика. [Электронный ресурс]. – Режим доступа: http://rusgraf.ru, свободный. – Загл. с экрана.

3. Автокад-профи. Видеоуроки AutoCAD. [Электронный ресурс]. – Режим доступа: http://autocad-profi.ru/videouroki, свободный. – Загл. с экрана.

## **4. КОНТРОЛЬ И ОЦЕНКА РЕЗУЛЬТАТОВ ОСВОЕНИЯ ДИСЦИПЛИНЫ**

**Контроль и оценка** результатов освоения дисциплины осуществляется преподавателем в процессе проведения практических занятий и лабораторных работ, тестирования, а также выполнения обучающимися индивидуальных заданий, проектов, исследований.

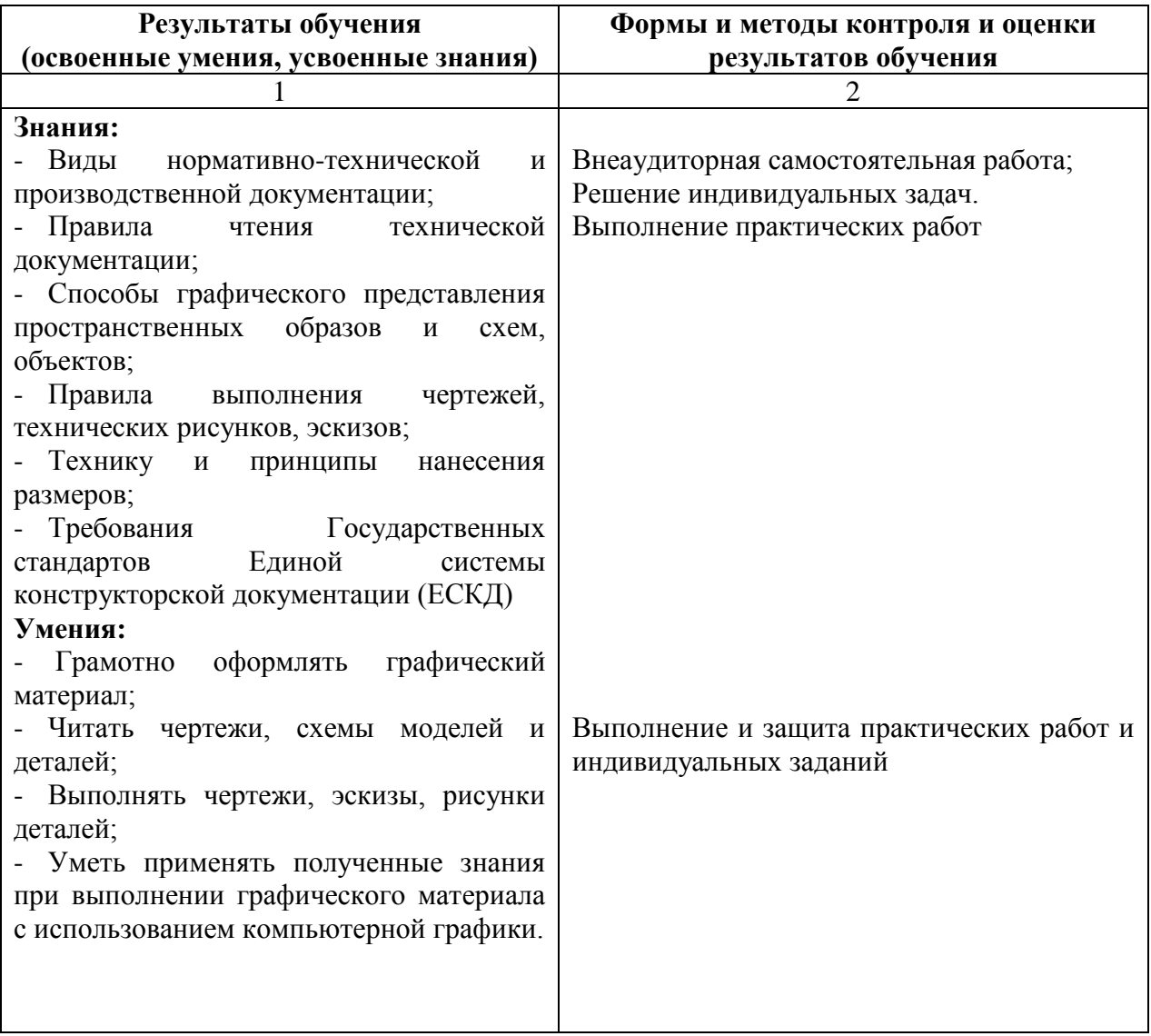